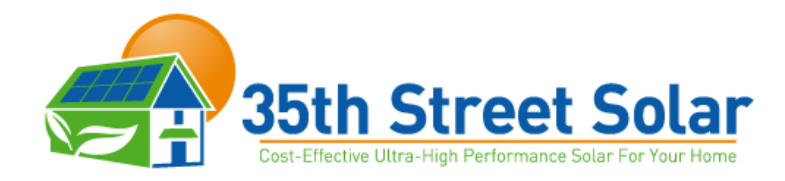

# **Step 1: Login to SCE website**

Step 2:

Click on Download My Data **Button** 

Step 3:

Download your data

Step 4:

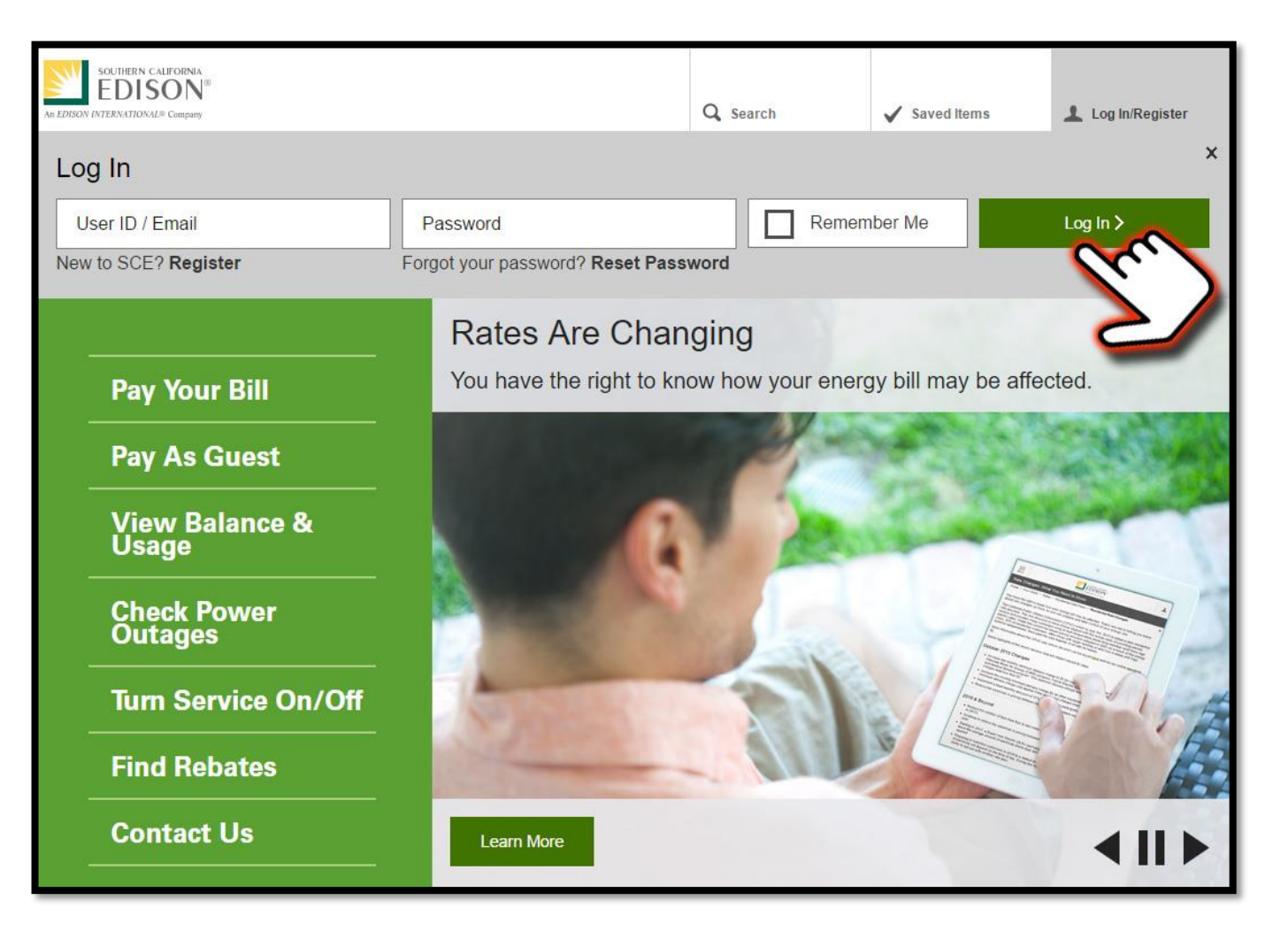

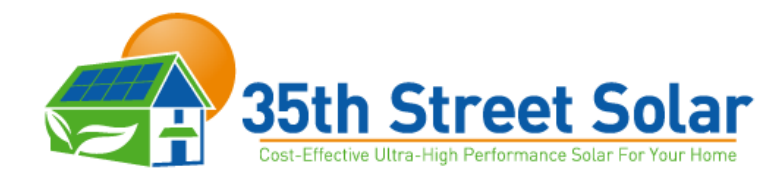

Step 1: Login to SCE website

# **Step 2:**

**Click on Download My Data Button** 

Step 3: Download your data

Step 4:

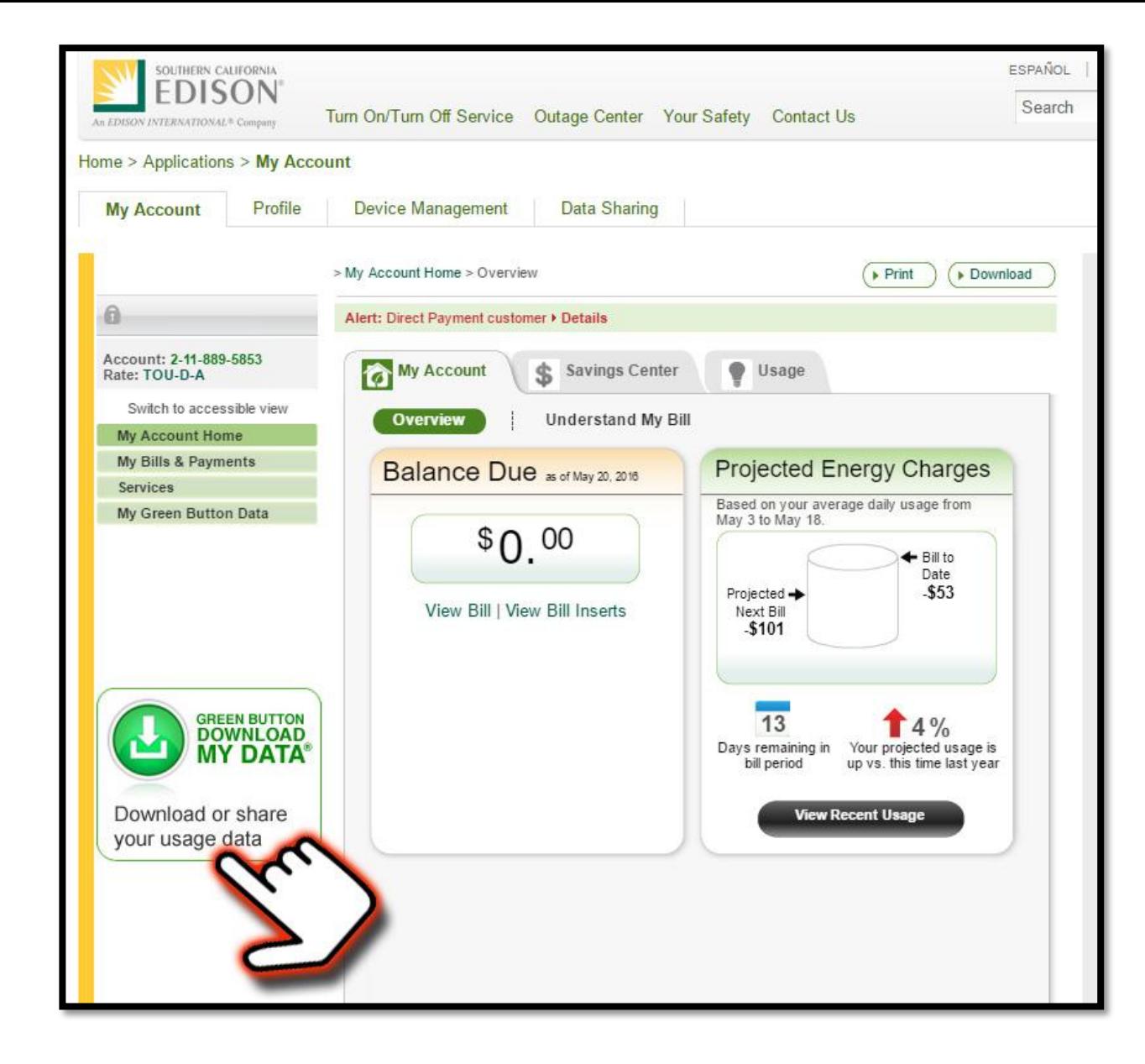

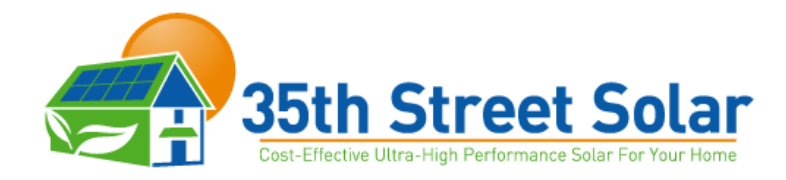

Step 1: Login to SCE website

Step 2:

Click on Download My Data Button

**Step 3: Download your data**

Step 4:

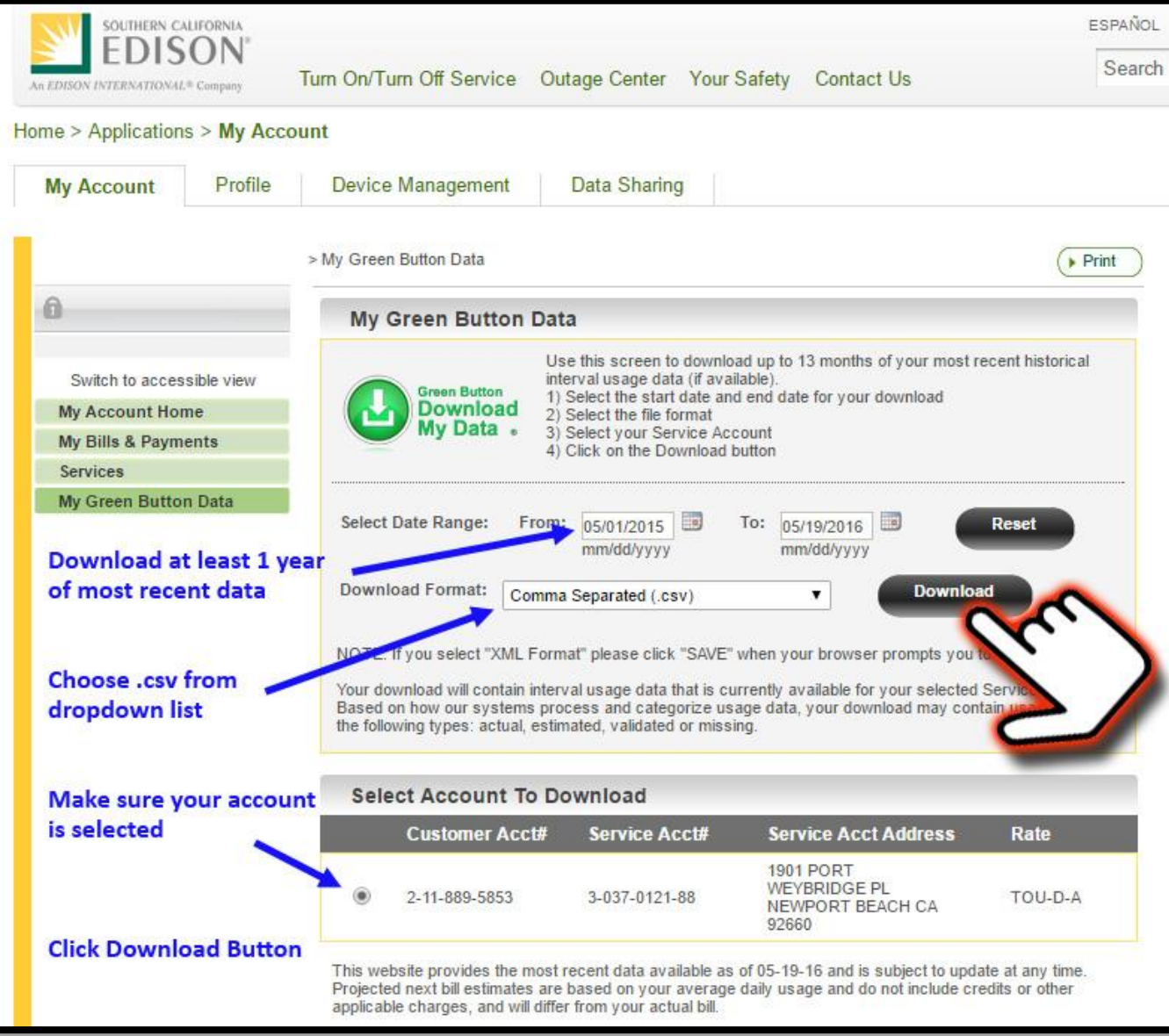

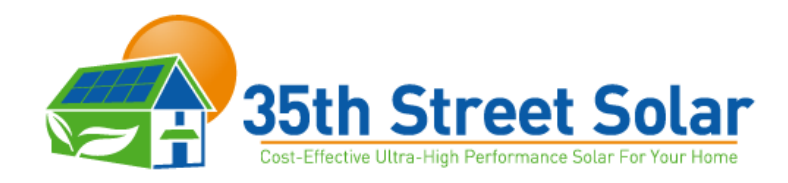

#### Step 1:

Login to SCE website

## Step 2:

Click on Download My Data Button

Step 3:

Download your data

#### xyz@gmail.com From  $\blacktriangledown$  $\overline{\cdot}$  =  $\overline{\cdot}$ john@35thstreetsolar.com; To... Send  $Cc...$ Bcc... Subject Please analyze my SCE electricity usage to figure out how much solar I need. SCE\_Usage\_3-042-4267... Attached  $x =$ 670 KB

### **Step 4:**